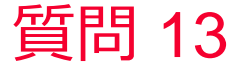

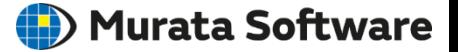

## 質問 電場解析の空気領域の広さについて

## 回答

電界が十分小さくなるところまで空気のボディが存在している必要があ ります。

[解析条件]、[メッシュの設定]、「空気領域を自動作成する」をONにする ことで空気領域は自動作成されます(デフォルトではONになっていま す)。(次スライドを参照)

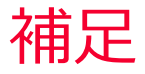

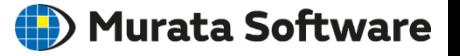

- 電界が十分小さくなるところまで空 気のボディが存在している必要があ ります。
- [解析条件 ] 、 [メッシュの設定 ] 、「空 気領域を自動作成する」をONにす ることで空気領域は自動作成されま す(デフォルトではONになってい ます)。
- 「解析の種類」を「静電界(抵抗 値)」にした場合は、電界が空気領 域に漏れないため「空気領域を自動 作成する| のチェックは自動的に OFFに設定されます。
- 空気領域のサイズはデフォルト「空 気領域のモデル長」x3倍で問題あり ませんが、「外部境界条件」を「開 放境界」に指定した場合は空気領域 はさらに狭くしても精度を保つこと ができます。

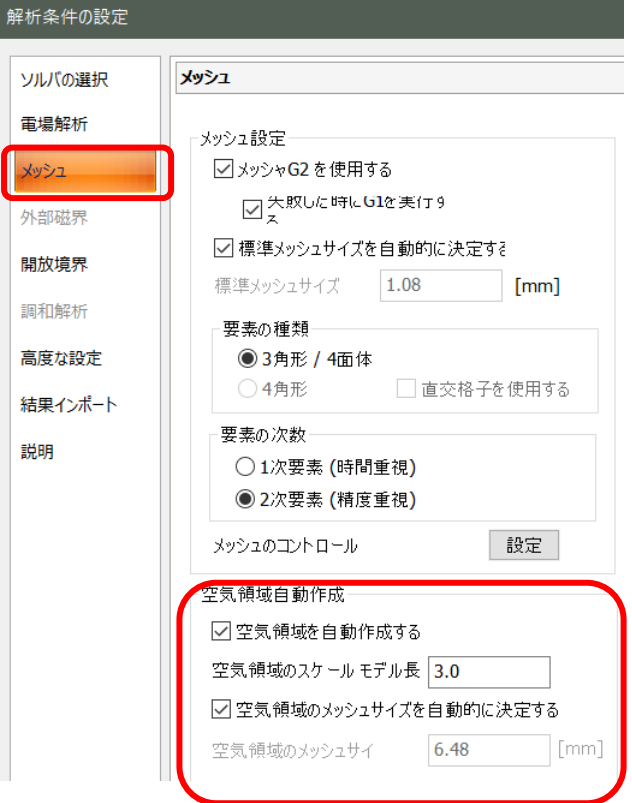

解析:

ソル

外喜